## **Приложение № 3 к Приказу от 26.02.2024г. № 19 Приложение к Публичной оферте к договору долгосрочных сбережений**

## **Заявление**

## **о присоединении к Публичной оферте к Договору долгосрочных сбережений**

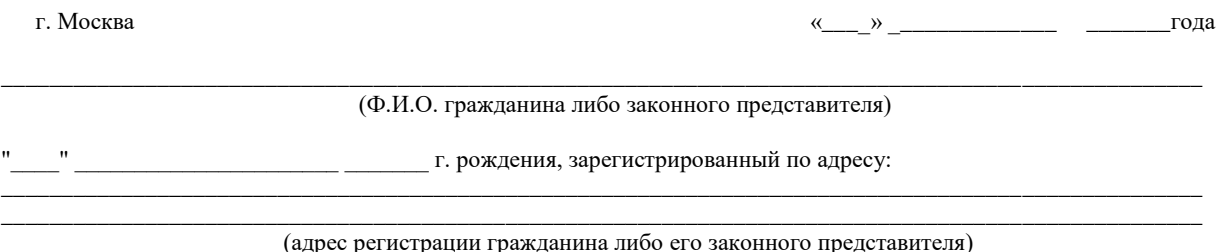

Именуемый в дальнейшем «Вкладчик», подписывает настоящее заявление о присоединении к Публичной оферте к Договору долгосрочных сбережений.

Вкладчик заявляет, что ознакомился с условиями Публичной оферты к Договору долгосрочных сбережений (далее – «Договор», «Оферта») (доступна для ознакомления на официальном сайте в информационной сети Интернет www.doverie56.ru) (Вкладчик уведомлен, что в настоящее время принято решение о реорганизации Фонда в форме присоединения к нему другого негосударственного пенсионного фонда. Ухудшения положения Фонда и нарушения обязательств перед Вкладчиками, Участниками, застрахованными лицами и иными лицами данное обстоятельство не вызовет) и приложениями к ней

**Акционерное общество «Негосударственный пенсионный фонд «ВЭФ.Русские Фонды»**, ИНН 5610163220, КПП 773001001 (далее – «Фонд») и выражает свое согласие с изложенными в нем обязательствами и правами Сторон и обязуется их соблюдать. Подписывая настоящее заявление, Вкладчик подтверждает факт того, что полностью ему понятны и разъяснены юридические и иные последствия соглашения (акцепта) с предложением (офертой) Фонда. Взаимоотношения Сторон в рамках настоящего Заявления о присоединении к Публичной оферты к Договору долгосрочных сбережений регулируются действующим законодательством РФ.

Для Вкладчика будет открыт договор долгосрочных сбережений № ПДС-(СНИЛСбез тире и пробелов)

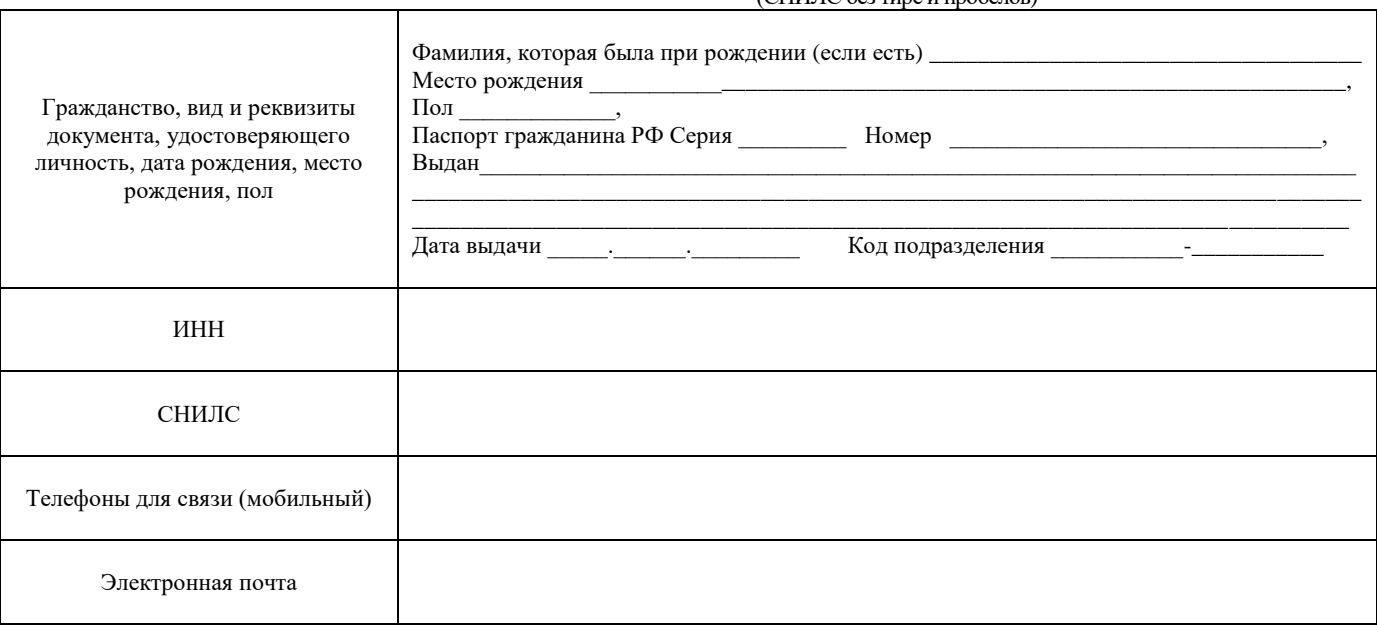

Вкладчик:

\_\_\_\_\_\_\_\_\_\_\_\_\_\_\_\_\_\_\_\_ (подпись)

\_\_\_\_\_\_\_\_\_\_\_\_\_\_\_\_\_\_\_\_\_\_\_\_ (расшифровка подписи)

## **Для внесения взносов на свой счет ПДС:**

- **1) Откройте считыватель QR-кода в приложении вашего Банка и наведите на QR-код на странице**
- **2) Банковское приложение автоматически откроет страниц «Платеж по реквизитам» и** 
	- **заполнит все поля кроме «Назначение платежа/перевода»**
- **3) В поле «Назначение платежа/перевода» напишите:**

**«Пенсионный взнос по договору ПДС ( СНИЛС без тире и пробелов ) »**

*Пример: Пенсионный взнос по договору ПДС( 22022022022 )*

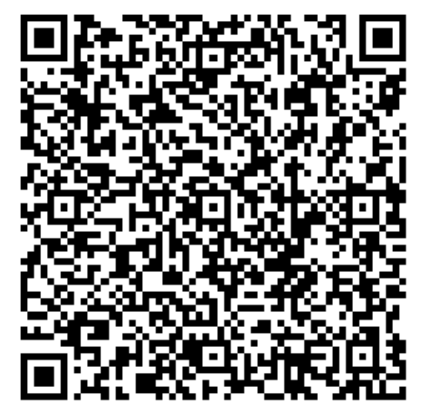